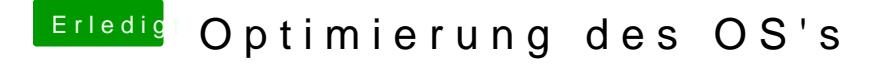

Beitrag von Flynn\_LG vom 29. Juli 2020, 16:58

Gut hab ich gemacht - es funktioniert nicht, aber was ist der kextupdater, d nicht ausgeführt. Bzw. wo finde ich den.